# PS&E 1.1 Adding Documents to the PS&E Record

The PS&E 1.0 Creation flow walks users through creating and submitting a PS&E record.

| Create New PS&E Submission |                                                                                                    |              |                | Send Save | = - |
|----------------------------|----------------------------------------------------------------------------------------------------|--------------|----------------|-----------|-----|
| Draft Proposal Documents   |                                                                                                    |              |                |           |     |
| Add Acti STEP 1/12         | <ul> <li>▲ 4</li> <li>4</li> <li>4<td><b>₽</b>• Q</td><td>Folder Details</td><td></td><td>:3</td></li></ul> | <b>₽</b> • Q | Folder Details |           | :3  |
| Name Click Documents       | Document Category                                                                                                    |              | Name           |           |     |
| Attachments                |                                                                                                    |              | Attachments    |           |     |
|                            |                                                                                                    |              | Folder Path    |           |     |
|                            |                                                                                                    |              |                |           |     |
|                            |                                                                                                    |              |                |           |     |
|                            |                                                                                                    |              |                |           |     |
|                            |                                                                                                    |              |                |           |     |
|                            |                                                                                                    |              |                |           |     |
|                            |                                                                                                    |              | 0<br>0         |           |     |
|                            |                                                                                                    |              |                |           |     |
|                            |                                                                                                    |              |                |           |     |
|                            |                                                                                                    |              |                |           |     |
|                            |                                                                                                    |              |                |           |     |
|                            |                                                                                                    |              |                |           |     |
| Total: 1                   |                                                                                                    |              |                |           |     |

| Draf | t Proposal STEP 2/12 | ×           |                                                                                                    |              |                |    |
|------|----------------------|-------------|----------------------------------------------------------------------------------------------------|--------------|----------------|----|
| A    | dd  Click Add Back   |             | <ul> <li>▲ 4</li> <li>▲ 4</li></ul> | <b>₽</b> • Q | Folder Details | :3 |
|      | Name                 | Description | Document Category                                                                                                    |              | Name           |    |
| Ф    | C Attachments        |             |                                                                                                    |              | Attachments    |    |
|      |                      |             |                                                                                                    |              | Folder Path    |    |
|      |                      |             |                                                                                                    |              |                |    |
|      |                      |             |                                                                                                    |              |                |    |
|      |                      |             |                                                                                                    |              |                |    |
|      |                      |             |                                                                                                    |              |                |    |
|      |                      |             |                                                                                                    |              | •              |    |
|      |                      |             |                                                                                                    |              | •              |    |
|      |                      |             |                                                                                                    |              |                |    |
|      |                      |             |                                                                                                    |              |                |    |
|      |                      |             |                                                                                                    |              |                |    |
|      |                      |             |                                                                                                    |              |                |    |
| 1    | īotal: 1             |             |                                                                                                    |              |                |    |

| dd 🔻 Actions 🔻 View Comments | by: All | <b>-</b> <u>↓</u> | <b>ひ</b> | - Q | Folder Details |  |
|------------------------------|---------|-------------------|----------|-----|----------------|--|
| older STEP 3/12              | ~       | Document Cate     | gory     |     | Name           |  |
| ine Item                     |         |                   |          |     | Attachments    |  |
| Back                         |         | J                 |          |     | Folder Path    |  |
|                              |         |                   |          |     |                |  |
|                              |         |                   |          |     |                |  |
|                              |         |                   |          |     |                |  |
|                              |         |                   |          |     |                |  |
|                              |         |                   |          |     |                |  |
|                              |         |                   |          | :   |                |  |
|                              |         |                   |          |     |                |  |
|                              |         |                   |          |     |                |  |
|                              |         |                   |          |     |                |  |
|                              |         |                   |          |     |                |  |
|                              |         |                   |          |     |                |  |
|                              |         |                   |          |     |                |  |

= •

| Name        | (A) | Description | Document Category |  |
|-------------|-----|-------------|-------------------|--|
| Attachments |     | -           |                   |  |
|             |     |             |                   |  |
|             |     |             |                   |  |
|             |     |             |                   |  |
|             |     |             |                   |  |
|             |     |             |                   |  |
|             |     |             |                   |  |
|             |     |             |                   |  |
|             |     |             |                   |  |
|             |     |             |                   |  |
|             |     |             |                   |  |
|             |     |             |                   |  |
|             |     |             |                   |  |
|             |     |             |                   |  |
|             |     |             |                   |  |
|             |     |             |                   |  |
|             |     |             |                   |  |
|             |     |             |                   |  |
|             |     |             |                   |  |
|             |     |             |                   |  |
|             |     |             |                   |  |
|             |     |             |                   |  |
|             |     |             |                   |  |

| Line Ite          | m Details    |           |      |            | : :    |
|-------------------|--------------|-----------|------|------------|--------|
| Name <sup>4</sup> | STEP 4/12    |           | ~    | ר          |        |
|                   | Click the Br | owse icon |      | -• 🕦       | -      |
| Descrip           | Back         |           |      |            |        |
|                   |              |           |      |            |        |
|                   |              |           |      |            |        |
|                   |              |           |      |            |        |
|                   |              |           |      |            | 1.     |
| Docume            | ent Category | 0         |      |            |        |
| Selec             | :t           |           |      |            | •      |
|                   |              |           |      | Re         | quired |
| > 0.0             | lmin Only    |           |      |            |        |
| / A0              | lmin Only    |           |      |            |        |
|                   |              |           |      |            |        |
|                   |              |           |      |            |        |
|                   |              | Cancel    | Save | Save & Add | New    |
|                   |              |           |      |            |        |

| lame          | 0 | Description | Document | Category |          | Name *                                                                 |                            |
|---------------|---|-------------|----------|----------|----------|------------------------------------------------------------------------|----------------------------|
| C Attachments |   |             |          |          |          |                                                                        | 0 -                        |
|               |   |             |          |          | Document | s must be added to the<br>Manager before they can be<br>n this record. | Browse<br>Document Manager |
|               |   |             |          |          |          | Document Category * ⑦                                                  |                            |
|               |   |             |          |          | :        | Select                                                                 | •                          |
|               |   |             |          |          |          |                                                                        | Required                   |
|               |   |             |          |          |          | > Admin Only                                                           |                            |
|               |   |             |          |          |          |                                                                        |                            |
|               |   |             |          |          |          |                                                                        | Cancel Save Save & Add New |
|               |   |             |          |          |          |                                                                        |                            |

## Project Documents

## Q, ≣≣

|                                            | ▲ 国 | Location                            | Owner            | Title | Rev. No. | Issue Date | Size |
|--------------------------------------------|-----|-------------------------------------|------------------|-------|----------|------------|------|
| ⊐ (F) Change Orders                        |     | 1                                   | Billy Sweeney    |       |          |            |      |
| ා (G) Plan Revisions & RFls                |     | 1                                   | Billy Sweeney    |       |          |            |      |
| □ (H) Materials Records                    |     | 1                                   | Billy Sweeney    |       |          |            |      |
| 기 (I) Submittals & Shop Drawings           |     | 1                                   | Billy Sweeney    |       |          |            |      |
| ) (J) Public Utilities                     |     | /                                   | Billy Sweeney    |       |          |            |      |
| G (K) Photos                               |     | 1                                   | Billy Sweeney    |       |          |            |      |
| (L) Environmental (ES2M, redlines, etc)    |     | 1                                   | Billy Sweeney    |       |          |            |      |
| I (Z) P6 Documents                         | -   | 1                                   | lie Huang        |       |          |            |      |
| ⊐ 0100 - Project Management                |     | TEP 6/12                            | ang              |       |          |            |      |
| □ 0500 - Support Coordination              | - c | lick 0500 - Support<br>Coordination | ang              |       |          |            |      |
| □ 0600 - Project Specifications and Estima | i   | Back                                | ang              |       |          |            |      |
| 3 1500 - Field Reports and Diary           |     | 1                                   | Company Administ |       |          |            |      |

#### 🐐 🔸 Project Documents 🔾 0500 - Support Coordination

#### Q, 📷

| Name                      | • E | 1 | Location          | Owner     | Title | Rev. No. | lowe Date | Size |
|---------------------------|-----|---|-------------------|-----------|-------|----------|-----------|------|
| Construction              |     |   | /0500 - Support C | Jie Huang |       |          |           |      |
| D Environmental           |     |   | /0500 - Support C | Jie Huang |       |          |           |      |
| D Maintenance             |     |   | /0500 - Support C | Jie Huang |       |          |           |      |
| Et Plans                  |     |   | /0500 - Support C | Jie Hoang |       |          |           |      |
| C Railroad                |     |   | /0500 - Support C | Jie Hoang |       |          |           |      |
| ET Right of Way           |     |   | /0500 - Support C | Jie Hoang |       |          |           |      |
| PI Sternweiter Management |     |   | /0500 Support C   | Jie Hoang |       |          |           |      |
| P Timing Statements       |     |   | /0500 - Support C | Jie Hoang |       |          |           |      |
| D Traffic                 |     |   | /0500 - Support C | Jie Hoang |       |          |           |      |
| C Ushnes                  |     |   | /0500 - Support C | Jie Hoang |       |          |           |      |

| ~ |
|---|
|   |
|   |
|   |

Total: 10

Copy Comments

Display 1000 🔻 Per Page

Cancel Select

 $\times$ 

🀐 > Project Documents -> (A) Preconstruction Information -> 01 Preconstruction (Notices\_Minutes\_Initial Submittals Anything Issued Prior to Award)

#### 0,≣≣

| Name                                     | L | Location            | Owner         | Title | Rev. No. | Issue Date | Stre    |                      |          |
|------------------------------------------|---|---------------------|---------------|-------|----------|------------|---------|----------------------|----------|
| P= 20200116_072055.mp4                   |   | /(A) Preconstructio | Billy Sweeney |       |          |            | 23 M    |                      |          |
| 第 75-176.rtf                             |   | /(A) Preconstructio | Billy Sweeney |       |          |            | 0.000   |                      | _        |
| Di Community Transportation Fund, North. |   | /(A) Preconstructio | Billy Sweeney |       | STEP 8/  | 12         |         |                      | <u>^</u> |
| Coppet_UNIFRTST_202010270000.log         |   | /(A) Preconstructio | Billy Sweeney |       | Selec    | t the an   | olicabl | e document           |          |
| P+ PCD - Initiation.mp4                  |   | /(A) Preconstructio | Billy Sweency |       | Jeree    | e ene app  |         |                      |          |
|                                          |   |                     |               |       |          |            |         | Click Next to procee | 5d       |
|                                          |   |                     |               |       | Back     | k          |         | Next                 | £        |
|                                          |   |                     |               |       |          |            |         |                      | _        |

Total: 5

Copy Comments

Delaware Department of Transportation PS&E 1.1 Adding Docs to the PS&E Record

Display 1000 📼 Per Page

Cancel

Select

#### 🏟 🗲 Project Documents 🗲 (A) Preconstruction Information 🗲 01 Preconstruction (Notices\_Minutes\_Initial Submittals Anything Insued Prior to Award)

#### ्र ≣≣

| Name                                   | * E | 1 | Location            | Owner         | Title | Rev. No. | Issue Date | Size   |
|----------------------------------------|-----|---|---------------------|---------------|-------|----------|------------|--------|
| B 20200116_072055.mp4                  |     |   | /(A) Preconstructio | BIDy Sweeney  |       |          |            | 23.MB  |
| 雪 75-176 mt                            |     |   | /(A) Preconstructio | Billy Sweeney |       |          |            | 940.63 |
| B Community Transportation Fund, North |     |   | /(A) Preconstructio | Biby Sweeney  |       |          |            | 25 KB  |
| Expert UNITED 57, 2020102/20000lag     |     |   | /(A) Preconstructio | Dilly Sweeney |       |          |            | 105.83 |
| B ( C) - Infletion mp4                 |     |   | /(A) Preconstructio | Hilly Sweeney |       |          |            | 22 MB  |

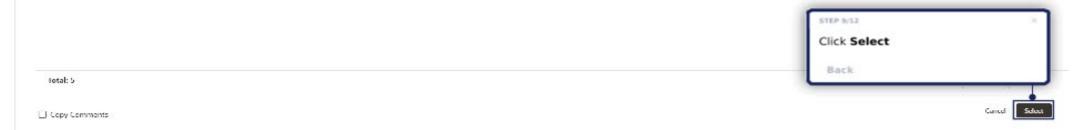

>

| Draft Proposal | Documents |
|----------------|-----------|
|                |           |

| Add 👻 Actions 👻 View Comments by: All 💌 📩                                                                                                    | Line Item Details                                        |                             |
|----------------------------------------------------------------------------------------------------|----------------------------------------------------------|-----------------------------|
| Intervents       Image: Comparison of Comparison of Comparis | Name * 20200116_072055.mp1 Description Select Admin Only | Cancel Save Save is Add New |
| Total: 1                                                                                                    |                                                          |                             |

#### Draft Proposal Documents

| Add 🔻 Actions 👻 New Comments by: All 💌 📩 |                                                    | Line Item Details                               |           |
|------------------------------------------|----------------------------------------------------|-------------------------------------------------|-----------|
| Name 🗐 🖉 Description Document Category   |                                                    | Name *                                          |           |
| Li Attachments                           |                                                    | 20200116_072055 mp4                             | 0         |
|                                          |                                                    | Description                                     |           |
|                                          | STEP 11/12<br>Select the document category<br>Back | Document Category * (*)<br>Select<br>Admin Only | Pergitine |
| Total: 1                                 |                                                    |                                                 |           |

Add 💌

Name

Attachments

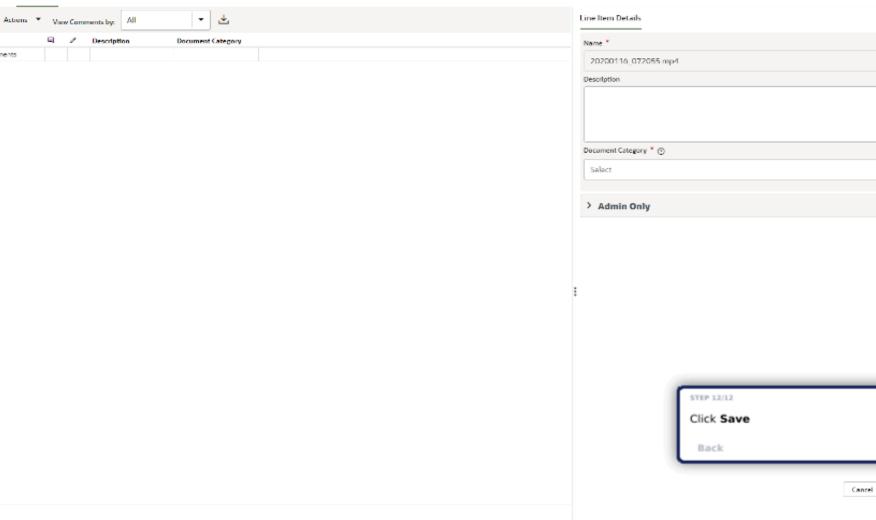

0

0

▼ Req./red

Save & Add New

Seve